## **NC Exceptions Log Exceptions**

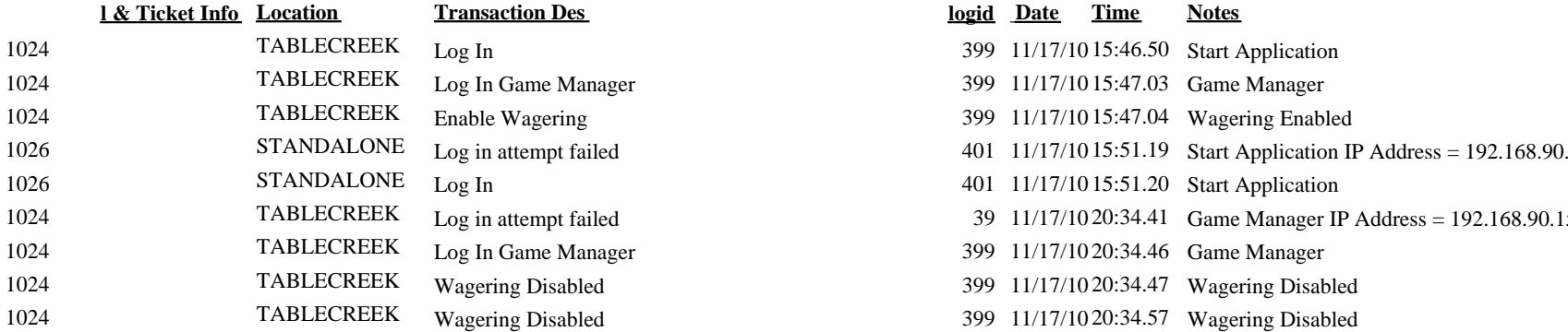

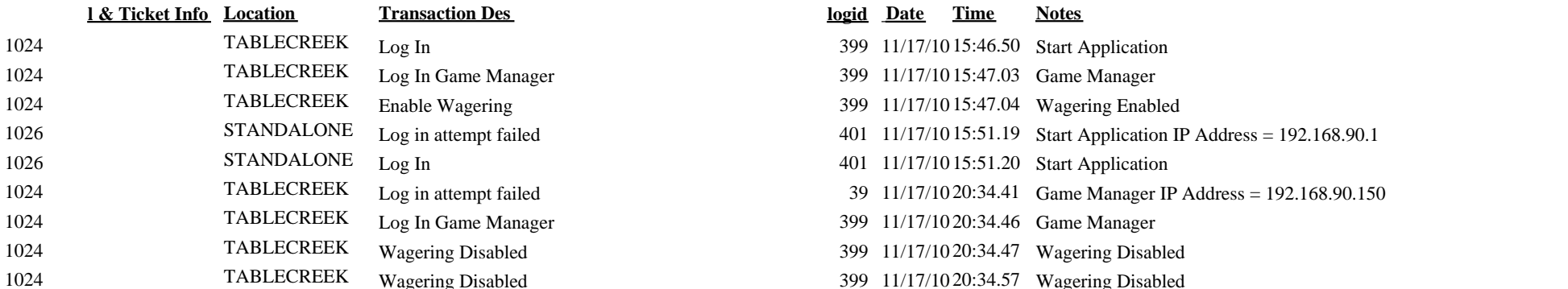